#### **JUNO GEANT4 SCHOOL**

Beijing (北京) 15-19 May 2017

# **Physics in Geant4: Particles and processes**

**Geant4** tutorial

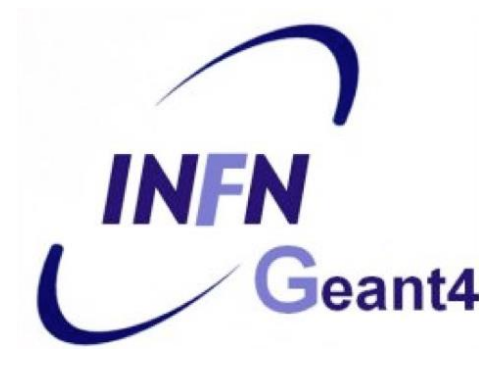

## **User classes** (...continued)

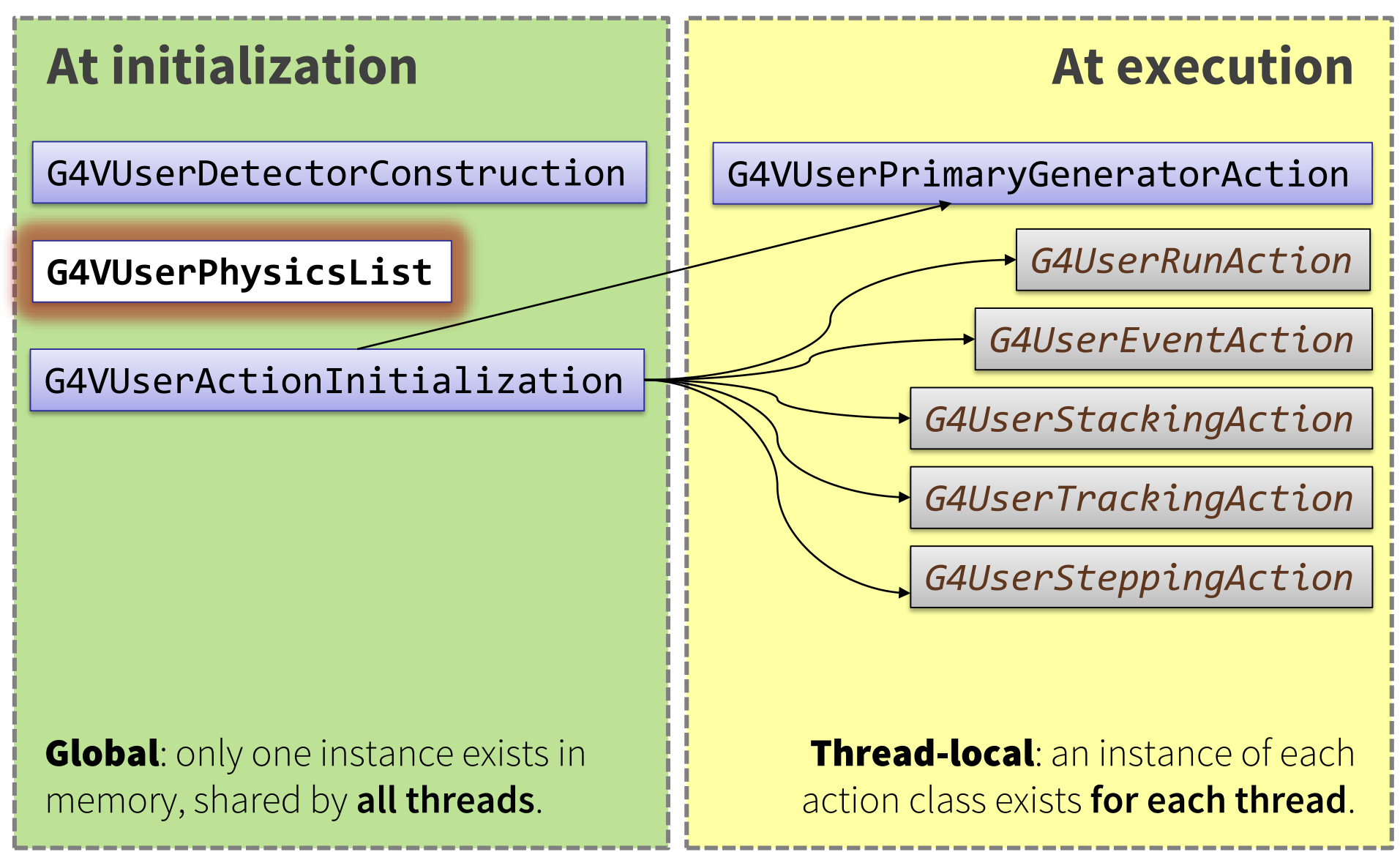

### **Contents**

- Physics in Geant4 motivation
- Particles
- Processes
- Physics lists

#### **...Part 2:**

- Production cuts
- Electromagnetic / hadronic physics
- Crystalline / optical physics

## **"Shouldn't there be just one universal and complete physics description?"**

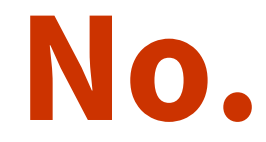

## **Physics – the challenge**

- Huge amount of different processes for various purposes (only a handful relevant)
- Competing descriptions of the same physics phenomena (necessary to choose)
	- fundamentally different **approaches**
	- balance between **speed** and **precision**
	- different **parameterizations**
- Hypothetical processes & exotic physics

**Solution**: Atomistic approach with modular **physics lists**

Part I: **Particles**

## **Particles: basic concepts**

There are three levels of class to describe particles in Geant4:

#### **G4ParticleDefinition**

**Particle static properties:** name, mass, spin, PDG number, etc.

#### **G4DynamicParticle**

**Particle dynamic state:** energy, momentum, polarization, etc.

#### **G4Track**

Information for tracking in a detector simulation: position, step, current volume, track ID, parent ID, etc.

## **Definition of a particle**

Geant4 provides **G4ParticleDefinition** daughter classes to represent a large number of elementary particles and nuclei, organized in six major categories:

*leptons, mesons, baryons, bosons, short-lived and ions*

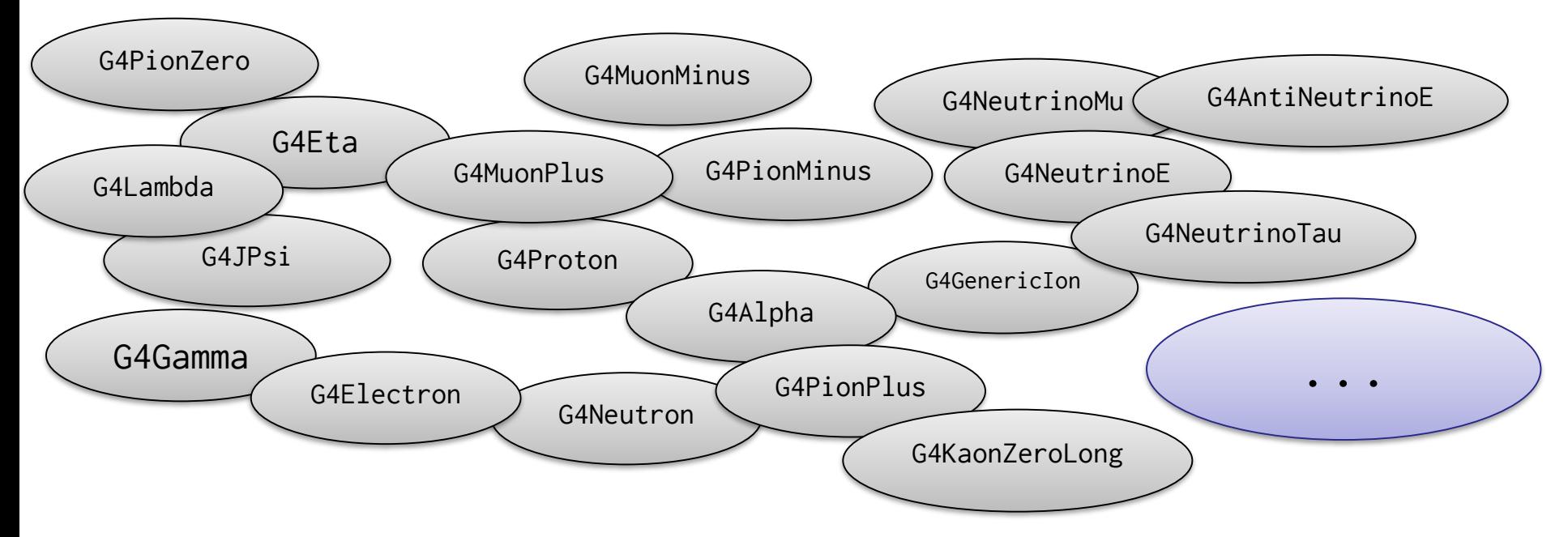

*User must define all particle types which might be used in the application: not only primary particles but also all other particles which may appear as secondaries generated by the used physics processes*

## **Particles in Geant4**

- **Particle Data Group (PDG) particles**
- **Optical photons** (different from gammas!)
- Special particles: **geantino** and **charged geantino**
	- Only transported in the geometry (no interactions)
	- Charged geantino also feels the EM fields
- **Short-lived** particles  $(\tau < 10^{-14} s)$  are **not transported** by Geant4 (decay applied)
- **Light ions** (as deuterons, tritons, alphas)
- **Heavier ions** represented by a single class: **G4Ions**

### **Leptons & bosons table**

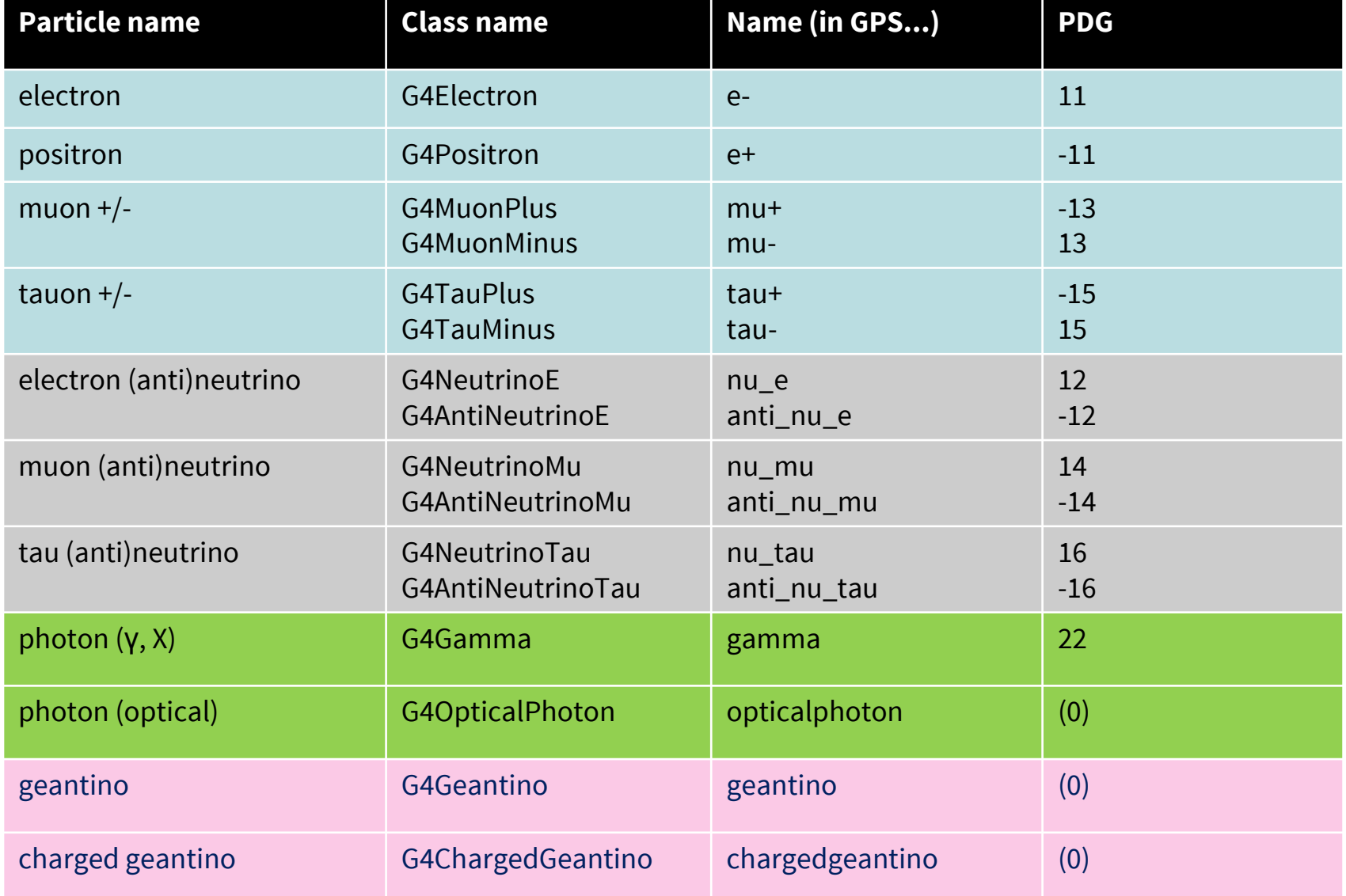

## **Common hadrons & ions table**

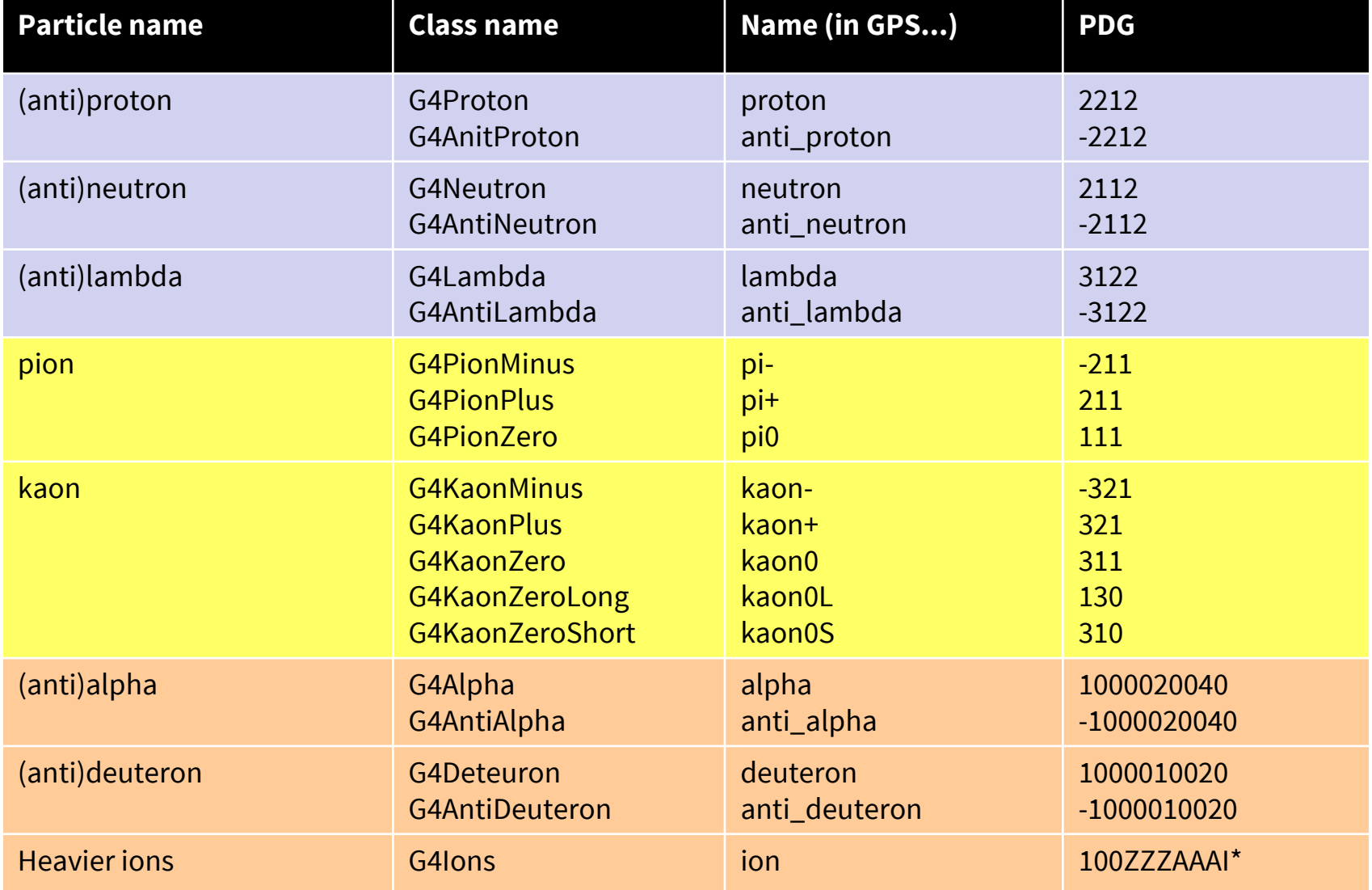

\*ZZZ=proton number, AAA=nucleon number, I=excitation level

Part II: **Processes**

## **From particles to processes**

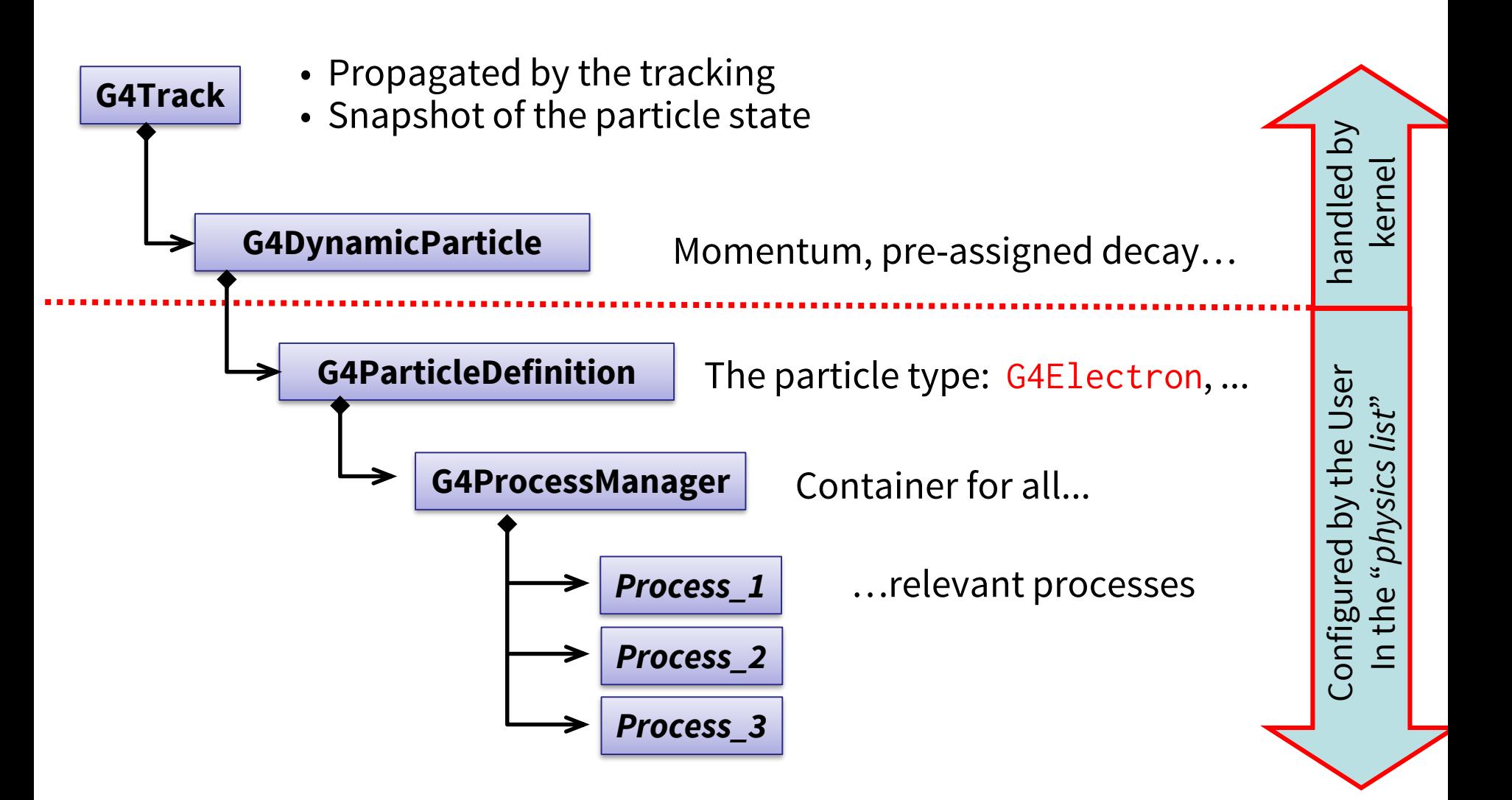

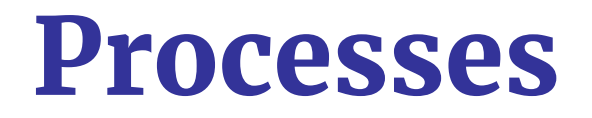

*How do particles interact with materials?*

#### **Responsibilities:**

- *1. decide when and where an interaction occurs*
	- **GetPhysicalInteractionLength...()**

 $\rightarrow$  *limit the step* 

- this requires a cross section
- for the **transportation** process, the distance to the nearest object
- *2. generate the final state of the interaction* 
	- changes momentum, generates secondaries, etc.)
	- method: **DoIt...()**
	- this requires a model of the physics

## **G4VProcess** class

- Abstract class as a base for all processes in Geant4
	- Used by all physics processes (also by the transportation, etc…
	- Defined in **source/processes/management**
- Define three kinds of actions:
	- **AtRest** actions:
		- Decay,  $e^+$  annihilation  $\ldots$
	- **AlongStep** actions:
		- To describe continuous (inter)actions, occurring along the path of the particle, like ionisation;

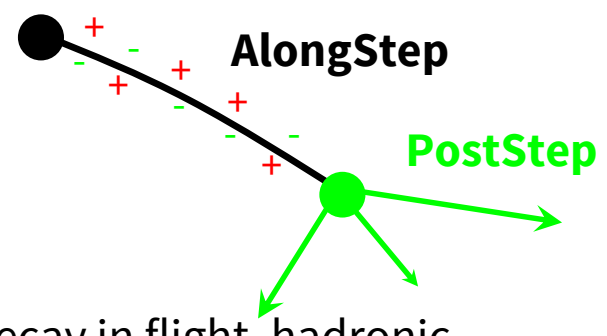

- **PostStep** actions:
	- For describing point-like (inter)actions, like decay in flight, hadronic interactions …

*A process can implement a combination of them (decay = AtRest + PostStep)*

## **Example processes**

- Discrete process: Compton Scattering, hadronic inelastic, ...
	- step determined by cross section, interaction at end of step
		- PostStepGPIL(), PostStepDoIt()
- Continuous process: Čerenkov effect
	- photons created along step, roughly proportional to step length
		- AlongStepGPIL(), AlongStepDoIt()
- At rest process: muon capture at rest
	- $\blacksquare$  interaction at rest
		- AtRestGPIL(), AtRestDoIt()
- Rest + discrete: positron annihilation, decay, ...
	- both in flight and at rest
- Continuous + discrete: ionization
	- energy loss is continuous
	- knock-on electrons ( $\delta$ -ray) are discrete

*pure*

*combined*

## **Handling multiple processes**

- **1** a particle is shot and "transported"
- **2** all processes associated to the particle propose a geometrical step length (depends on process cross-section)
- **3** The process proposing the shortest step "wins" and the particle is moved to destination (if shorter than "Safety")
- **4** All processes along the step are executed (e.g. ionization)
- **5** post step phase of the process that limited the step is executed. New tracks are "pushed" to the stack
- **6** If  $E_{kin}$ =0 all at rest processes are executed; if particle is stable the track is killed. Else:
- **7** New step starts and sequence repeats...
- *Processes return a "true path length". The multiple scattering "virtually folds up" this true path length into a shorter "geometrical" path length.*
- *Transportation process can limit the step to geometrical boundaries.*

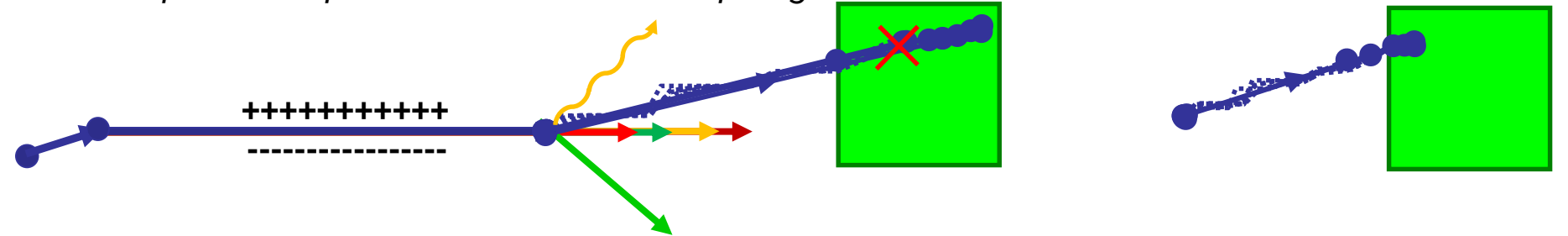

# Part III: **Physics lists**

## **Physics list**

- One instance per application
	- registered to run manager in main()
	- inheriting from G4VUserPhysicsList
- Responsibilities
	- all **particle types** (electron, proton, gamma, ...)
	- all **processes** (photoeffect, bremsstrahlung, ...)
	- all **process parameters** (...)
	- **– production cuts** (e.g. 1 mm for electrons, ...)

## **3 ways** to get a **physics list**

1) Manual: Specify all particles & processes that may occur in the simulation. (difficult)

2) Physics constructors: Combine your physics from pre-defined sets of particles and processes. Still you define your own class – modular physics list (easier)

3) Reference physics lists: Take one of the predefined physics lists. You don't create any class (easy)

#### **G4VUserPhysicsList** class Way 1

#### Implement 3 methods:

```
class MyPhysicsList : public G4VUserPhysicsList {
public:
    // ...
    void ConstructParticle(); // pure virtual
    void ConstructProcess(); // pure virtual 
    void SetCuts();
   // ...
}
```
#### **Advantage:** most flexible **Disadvantages:**

- most verbose
- most difficult to get right

#### **G4VUserPhysicsList: implementation**

#### **ConstructParticle():**

– choose the particles you need in your simulation, define all of them here

#### **ConstructProcess()** :

– for each particle, assign all the physics processes relevant to your simulation

#### **SetCuts()** :

– set the range cuts for secondary production for processes with infrared divergence

## i) **ConstructParticle()**

}

....

Due to the large number of particles can be necessary to instantiate, this method sometimes can be not so comfortable

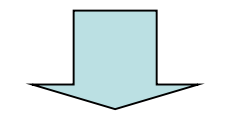

It is possible to define **all** the particles belonging to a **Geant4 category:**

- **G4LeptonConstructor**
- **G4MesonContructor**
- **G4BaryonConstructor**
- **G4BosonConstructor**
- **G4ShortlivedConstructor**
- **G4IonConstructor**

void MyPhysicsList::ConstructParticle() {

G4Electron::ElectronDefinition(); G4Proton::ProtonDefinition(); G4Neutron::NeutronDefinition(); G4Gamma::GammaDefinition();

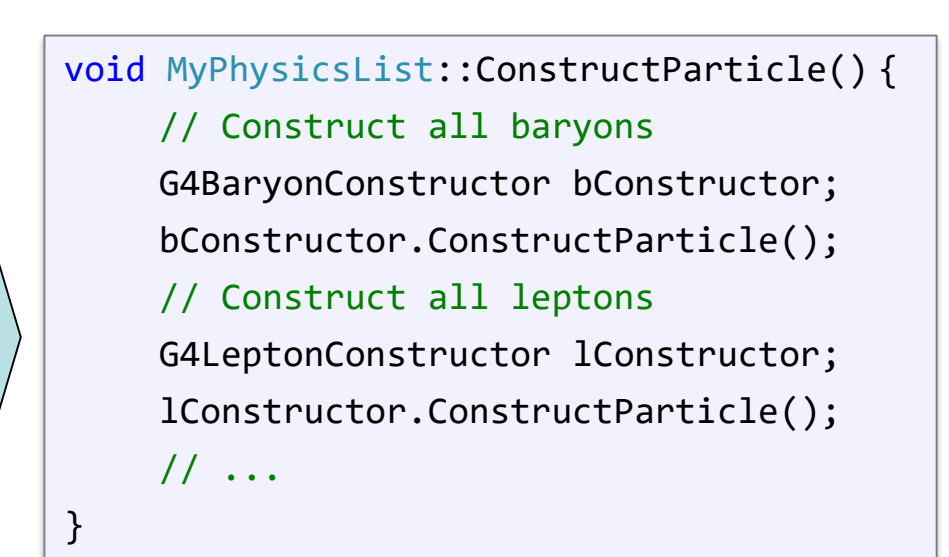

## ii) **ConstructProcess()**

#### 1. For each particle, get its **process manager**.

G4ProcessManager \*elManager = G4Electron::ElectronDefinition()->GetProcessManager();

#### 2. Construct all **processes** and **register** them.

elManager->AddProcess(new G4eMultipleScattering, -1, 1, 1); elManager->AddProcess(new G4eIonisation, -1, 2, 2); elManager->AddProcess(new G4eBremsstrahlung, -1, -1, 3); elManager->AddDiscreteProcess(new G4StepLimiter);

#### 3. Don't forget **transportation**.

AddTransportation();

## iii) **SetCuts()**

• Define all **production**  $\mathcal{C} \leftarrow \mathcal{A}$  gamma, electrons and positr

– Recently also for

• Notice: this is **a production cut**, not a tracking  $c v'$ 

```
void StandardPhysics::ConstructParticle()
```

```
// We are interested in gamma, electrons and possibly positrons
G4Electron::ElectronDefinition();
G4Positron::PositronDefinition();
G4Gamma::GammaDefinition();
```
#### Example: **Put it together**

void StandardPhysics::ConstructProcess()

// Transportation is necessary AddTransportation();

#### // Electrons

€

Y

€

G4ProcessManager \*elManager = G4Electron::ElectronDefinition()->GetProcessManager(); elManager->AddProcess(new G4eMultipleScattering, -1, 1, 1); elManager->AddProcess(new G4eIonisation, -1, 2, 2); elManager->AddProcess(new G4eBremsstrahlung, -1, -1, 3); elManager->AddDiscreteProcess(new G4StepLimiter);

#### // Positrons

G4ProcessManager \*posManager = G4Positron::PositronDefinition()->GetProcessManager(); posManager->AddProcess(new G4eMultipleScattering, -1, 1, 1); posManager->AddProcess(new G4eIonisation, -1, 2, 2); posManager->AddProcess(new G4eBremsstrahlung, -1, -1, 3); posManager->AddProcess(new G4eplusAnnihilation, 0, -1, 4); posManager->AddDiscreteProcess(new G4StepLimiter);

#### // Gamma

```
G4ProcessManager *phManager = G4Gamma::GammaDefinition()->GetProcessManager();
phManager->AddDiscreteProcess(new G4ComptonScattering);
phManager->AddDiscreteProcess(new G4PhotoElectricEffect);
phManager->AddDiscreteProcess(new G4GammaConversion);
```
// TODO: Introduce Rayleigh scattering. It has large cross-section than Pair production

```
void StandardPhysics::SetCuts()
```

```
// TODO: Create a messenger for this
defaultCutValue = 0.03 * mm;SetCutsWithDefault();
```
У

Ŧ.

€

#### **G4VModularPhysicsList** Way 2

• Similar structure as G4VUserPhysicsList (same methods to override – though not necessary):

```
class MyPhysicsList : public G4VModularPhysicsList {
public:
   MyPhysicsList(); // define physics constructors
   void ConstructParticle(); // optional
   void ConstructProcess(); // optional
   void SetCuts(); \sqrt{2} // optional
}
```
#### **Differences to "manual" way:**

- Particles and processes typically handled by **physics constructors** (still customizable)
- **Transportation** automatically included

## **Physics constructor**

- = "**module**" of the **modular physics list**
- Inherits from **G4VPhysicsConstructor**
- Defines **ConstructParticle**() and **ConstructProcess**()
	- to be fully imported in modular list (behaving in the same way)
- **GetPhysicsType**()
	- enables switching physics of the same type, if possible (see next slide)

## **Physics constructors**

- Huge set of pre-defined ones
	- **EM**: Standard, Livermore, Penelope
	- **Hadronic inelastic:** QGSP\_BIC, FTFP\_Bert, ...
	- **Hadronic elastic:** G4HadronElasticPhysics, ...
	- ... (decay, optical physics, EM extras, ...)
- You can implement your own (of course) by inheriting from the G4VPhysicsConstructor class

**Code:** \$G4INSTALL/source/physics\_lists/constructors

## Using **physics constructors**

#### Add **physics constructor**in the **constructor**:

```
MyModularList::MyModularList() {
    // Hadronic physics
    RegisterPhysics(new G4HadronElasticPhysics());
    RegisterPhysics(new G4HadronPhysicsFTFP_BERT_TRV());
    // EM physics
    RegisterPhysics(new G4EmStandardPhysics());
}
```
This already works and no further method overriding is necessary  $\odot$ .

*To be continued (if you want to customize)...*

#### **Customize G4VModularPhysicsList**

#### You can override the CreateParticle(), CreateProcess(), and SetCuts() methods:

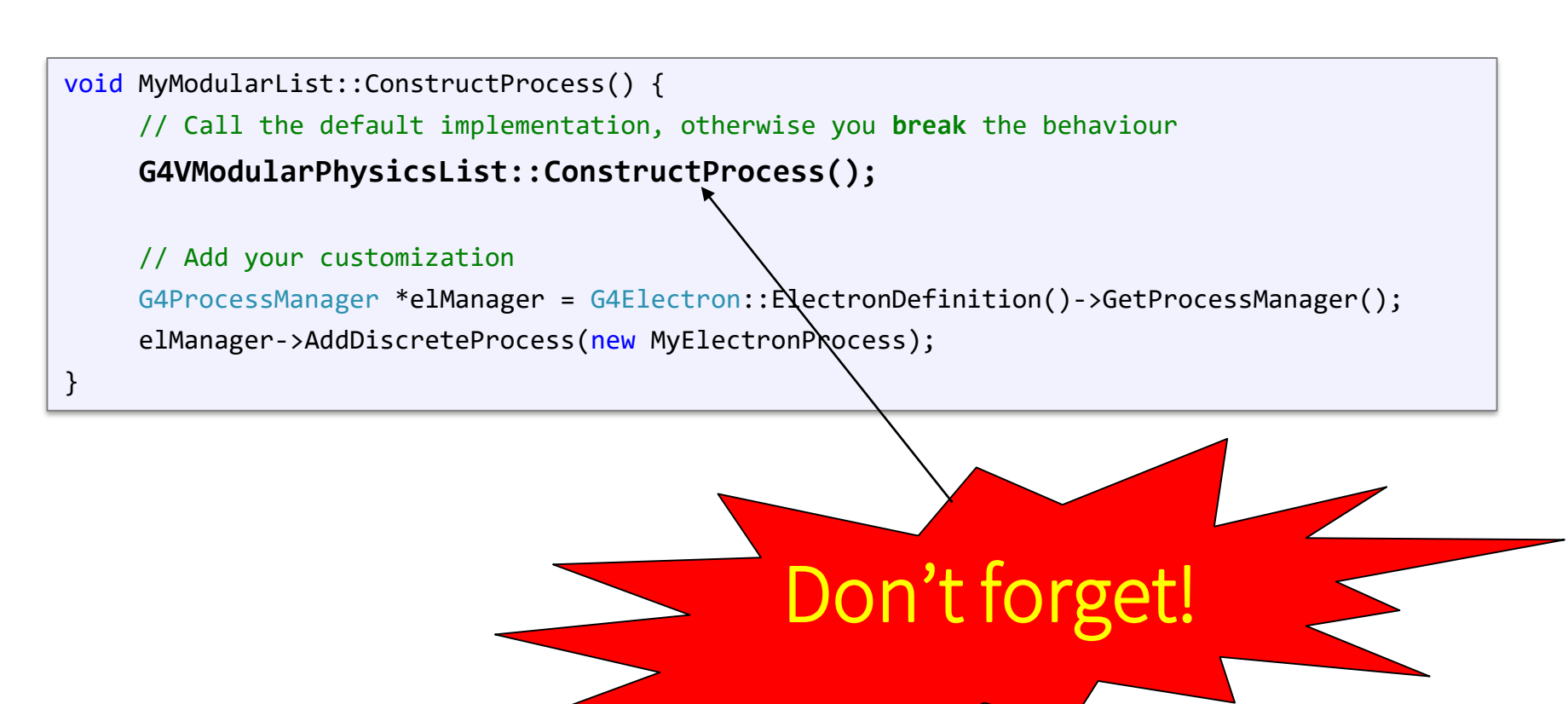

## **Replace physics constructors**

You can **add** or **remove** the physics constructors after the list instance is created:

- e.g. in response to **UI command**
- only **before initialization**
- physics of the same type can be **replaced**

```
void MyModularList::SelectAlternativePhysics() {
   AddPhysics(new G4OpticalPhysics);
    RemovePhysics(fDecayPhysics);
    ReplacePhysics(new G4EmLivermorePhysics);
}
```
## **Reference physics lists**

Way 3

- Pre-defined physics lists
	- already containing a complete set of particles & processes (that work together)
	- targeted at specific area of interest (HEP, medical physics, ...)
	- constructed as **modular physics lists**, built on top of **physics constructors**
	- customizable (by calling appropriate methods before initialization)

## **Using a reference physics list**

In the main() function, just register an instance of the physics list to the **G4(MT)RunManager:**

```
#include "QGSP BERT.hh"
int main() {
    // Run manager
    G4RunManager * runManager = new G4RunManager();
    // ...
    G4VUserPhysicsList* physics = new QGSP_BERT();
    // Here, you can customize the "physics" object
    runManager->SetUserInitialization(physics);
    // ...
}
```
#### Alternative: **Reference list by name**

• If you want to get reference physics lists by **name** (e.g. from environment variable), you can use the G4PhysListFactory class:

```
#include "G4PhysListFactory.hh"
int main() {
    // Run manager
    G4RunManager* runManager = new G4RunManager();
    // E.g. get the list name from environment varible
    G4String listName{ getenv("PHYSICS_LIST") };
    auto factory = new G4PhysListFactory();
    auto physics = factory->GetReferencePhysList(listName);
    runManager->SetUserInitialization(physics);
    // ...
}
```
## **Lists of reference physics lists**

#### **Source code: \$G4INSTALL/source/physics\_lists/lists**

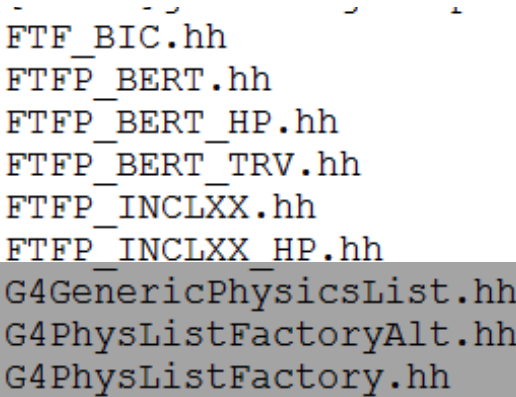

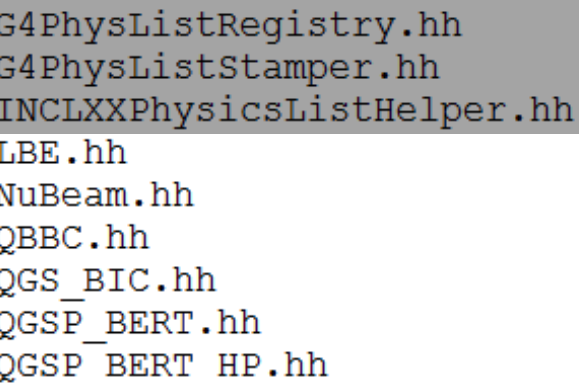

QGSP BIC AllHP.hh QGSP BIC.hh OGSP BIC HP.hh QGSP FTFP BERT.hh QGSP INCLXX.hh QGSP INCLXX HP.hh Shielding.hh

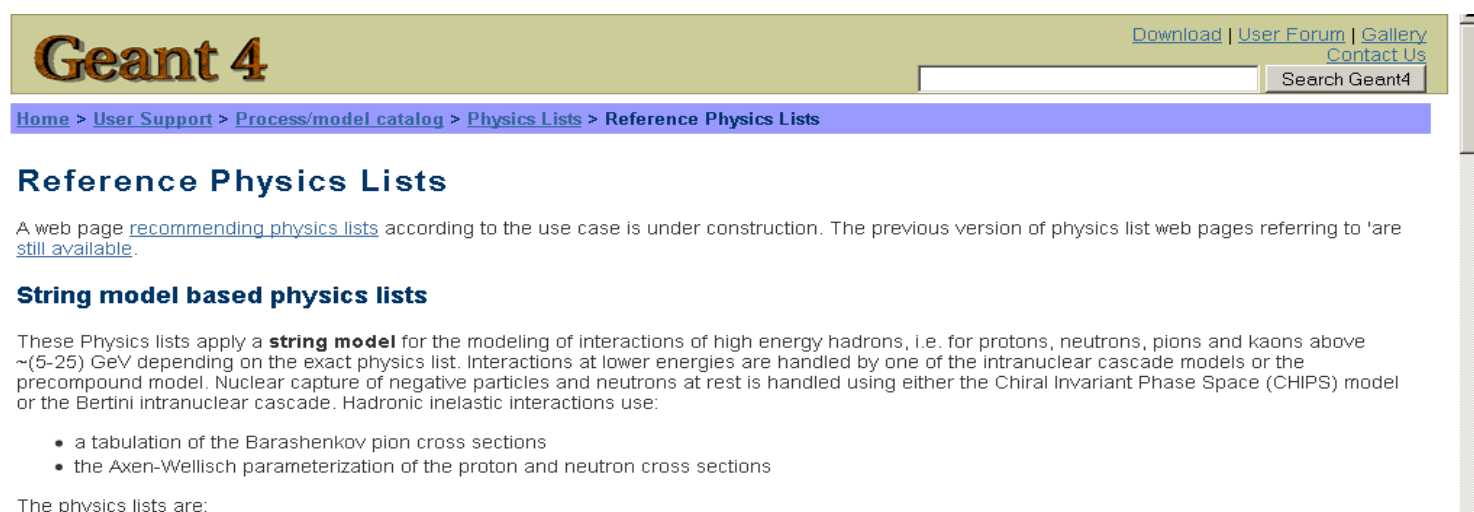

## **Where to find information?**

#### **User Support**

- 1. Getting started
- 2. Training courses and materials
- 3. Source code
	- a. Download page
	- b. LXR code browser or- draft doxygen documentation
- 4. Frequently Asked Questions (FAQ)
- 5. Bug reports and fixes
- 6. User requirements tracker
- 7. User Forum
- 8. Documentation
	- a. Introduction to Geant4
	- b. Installation Guide
	- c. Application Developers Guide
	- d. Toolkit Developers Guide
	- e. Physics Reference Manual
	- f. Software Reference Manual
- 9. Physics lists
	- a. Electromagnetic
	- b. Hadronic

<http://geant4.web.cern.ch/geant4/support/index.shtml>

#### **3 ways** to get a **physics list (summary)**

1) Manual:

G4VUserPhysicsList

2) Physics constructors:

G4VModularPhysicsList

3) Reference physics lists:

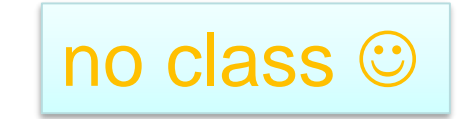

## **Conclusion**

- Geant4 description of physics is very flexible
	- many particles
	- many processes
	- many models
	- many physics lists

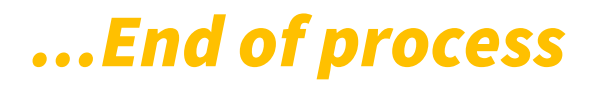